# **Java Basics Tutorial**

## **Exercises for Part 2: IntelliJ IDEA**

Free Code Lessons

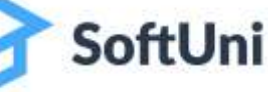

#### **Problem: Print "Hello SoftUni"**

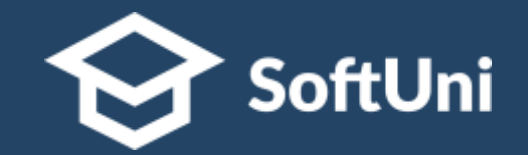

- Write a Java program, which:
	- Prints "**Hello SoftUni**" on the console

```
Main \timesRun:
"C:\Program Files\Java\jdk-17\bin\java.exe"
 2020.2.1\lib\idea_rt.jar=60383:C:\Program
 .encoding=UTF-8 -classpath C:\Projects\Jav
Hello SoftUni
```
■ Submit your solution in the SoftUni judge: <https://judge.softuni.org/Contests/Practice/Index/3252>

#### **Problem: Greeting**

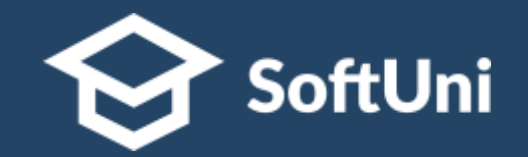

- Write a Java program, which:
	- Reads from the console your name
	- Prints "Hello <<name>>"

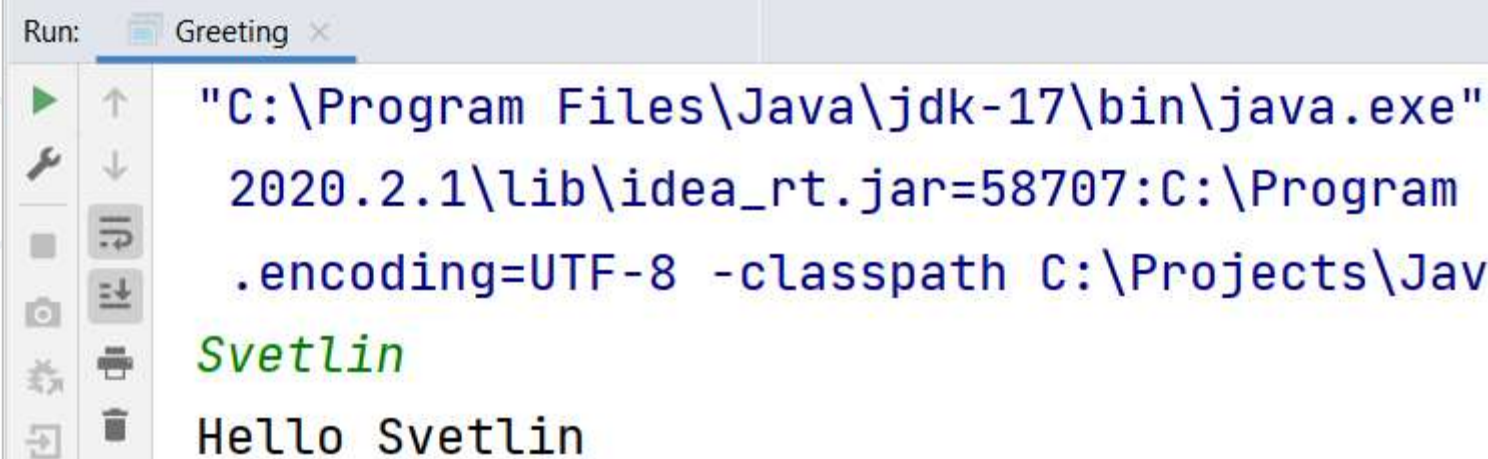

■ Submit your solution in the SoftUni judge: <https://judge.softuni.org/Contests/Practice/Index/3252>

#### **Problem: Customer Info**

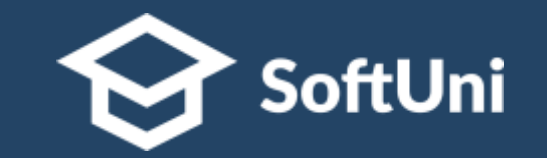

- Write a program, which reads customer's first name, last name and **email** and prints the read data in the following format:
	- Customer: *<<fname>> <<lname>>* (*<<email>>*)

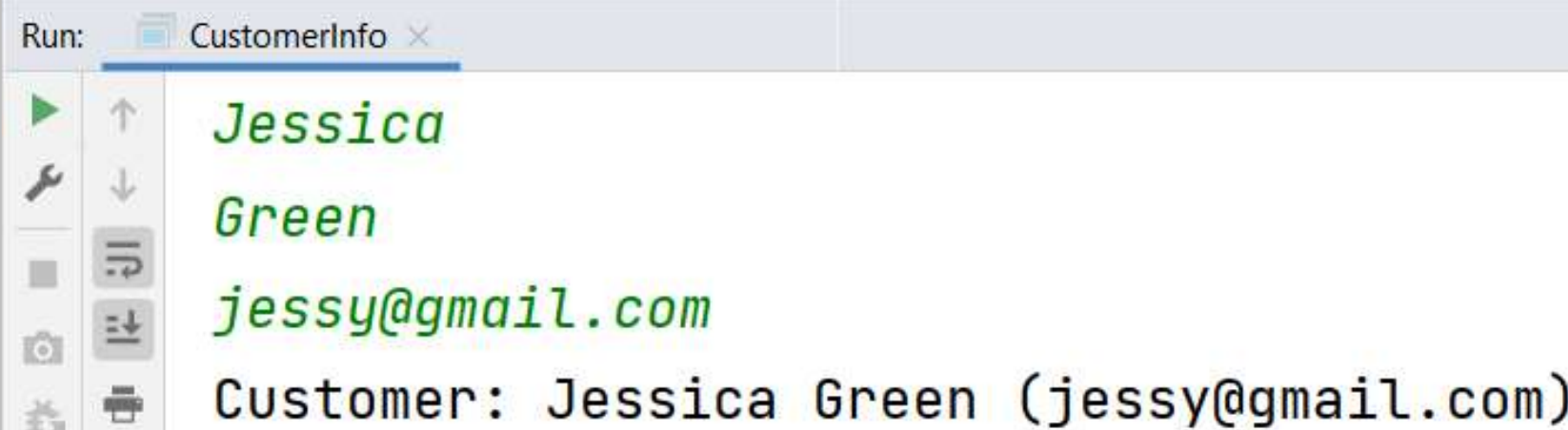

■ Submit your solution in the SoftUni judge: <https://judge.softuni.org/Contests/Practice/Index/3252>

#### **Problem: Person Info**

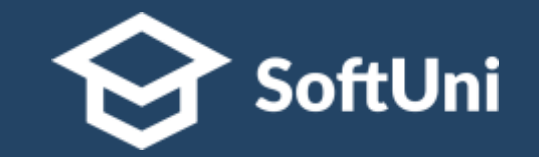

- Write a program to read and print **info about a person**:
	- Reads 4 lines of strings: first name, last name, country and town
	- Prints information about a person in the following format:

"**{firstName} {lastName} from {country} - {town}!**"

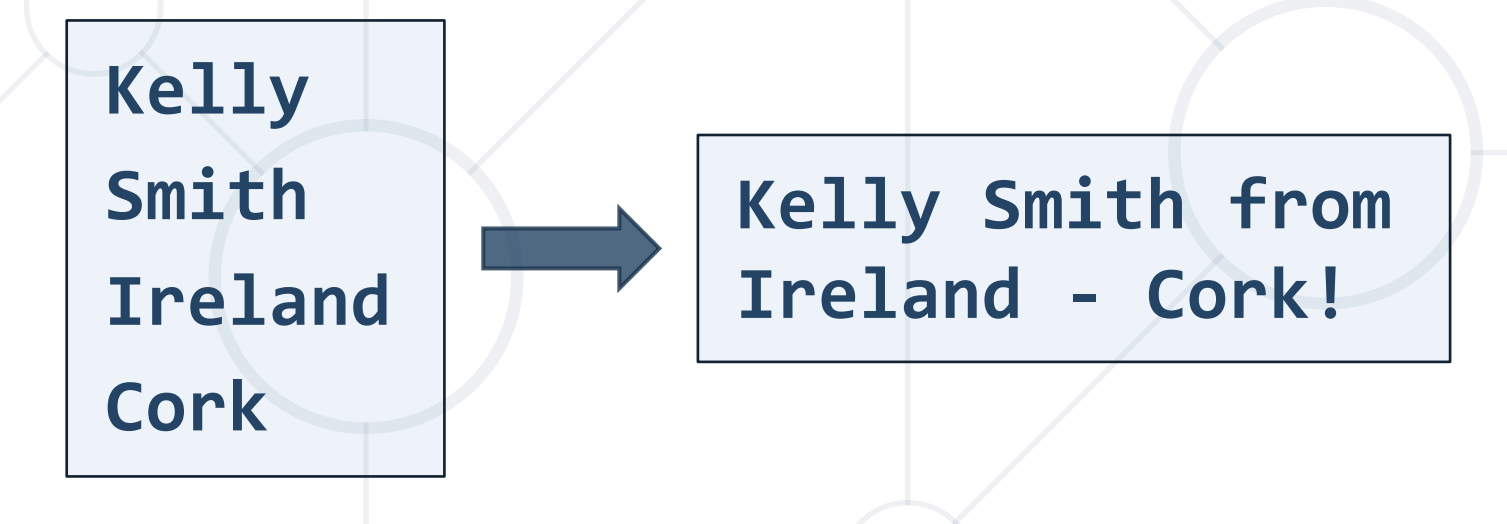

#### **Problem: Town Info**

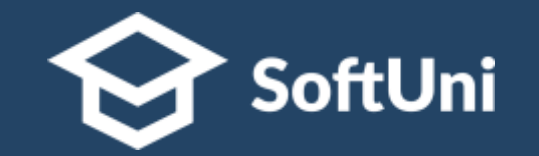

- Write a program, which reads and print **info about a town**:
	- Reads **3 lines** of input: **name** (string), **population** and **area** (integers)
	- Prints information about a town in the following format: **"Town {name} has population of {population} and area {area} square km."**

**Berlin 3675000 984**

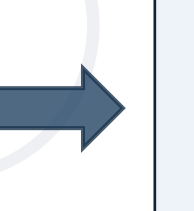

**Town Berlin has population of 3675000 and area 984 square km.**

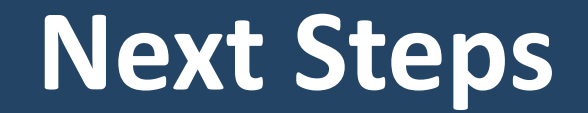

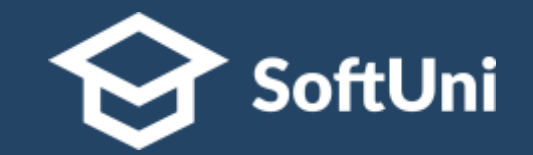

### $\blacksquare$  **Join the SoftUni "Learn To Code" Community**

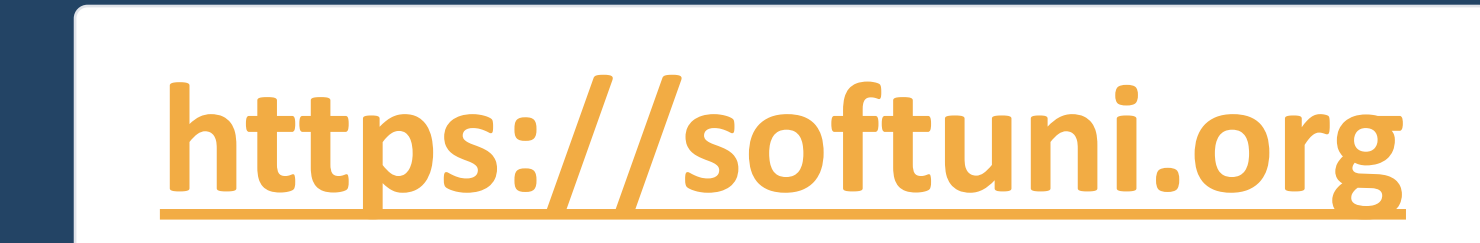

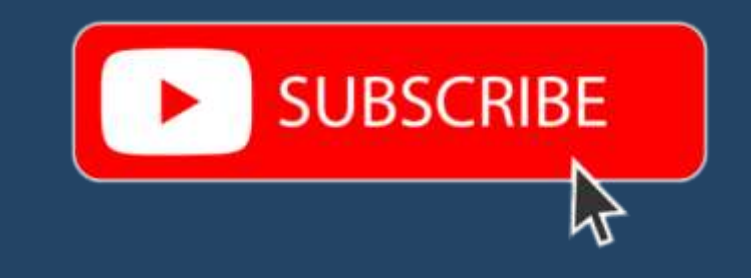

- Access the Free Coding Lessons
- **Get Help from the Mentors**
- **Meet the Other Learners**

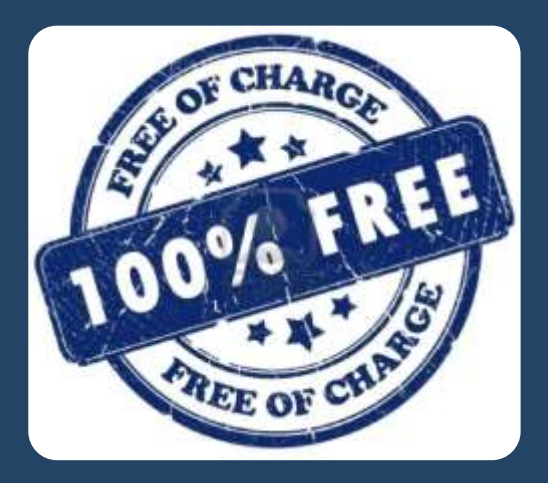